|                                                           | 1 |
|-----------------------------------------------------------|---|
| CS-184: Computer Graphics                                 |   |
| Lecture #17: Motion Capture                               |   |
| Prof. James O'Brien<br>University of California, Berkeley |   |
|                                                           |   |
|                                                           |   |
|                                                           |   |
| Today                                                     | 2 |
|                                                           |   |
| Motion Capture                                            |   |
|                                                           |   |
| 2                                                         |   |
|                                                           |   |
|                                                           |   |

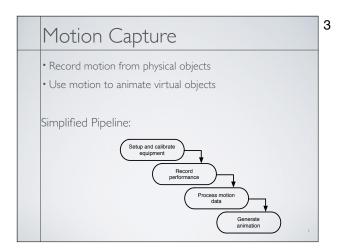

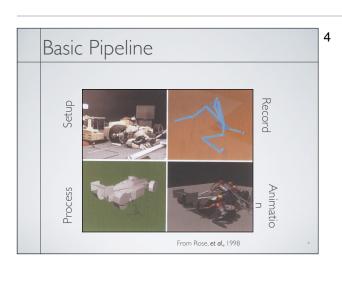

### 5 What types of objects? • Human, whole body • Portions of body Facial animation Animals • Puppets • Other objects 6 Capture Equipment Passive Optical Reflective markers IR (typically) illumination Special cameras Fast, high res., filters Triangulate for positions

### Capture Equipment

- Passive Optical
- Reflective markers
- IR (typically) illumination
- Special cameras
- Fast, high res., filters
- Triangulate for positions

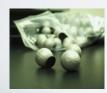

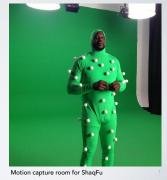

### 8 Capture Equipment **Passive Optical Advantages** Accurate Passive Optical May duse many markers No cables Accurate May use many nHigh-frequency • No cables **Disadvantages** High frequency Requires lots of processing Disadvantages Expensive (>\$100K) Requires lots of occusions Expensive systemmarker Swap Occlusions Lighting/camera limitations Marker swap · Lighting / camera limitations

### 9 Capture Equipment Passive Optical Advantages Accurate May use many markers No cables High frequency Disadvantages • Requires lots of processing Expensive systems Occlusions Marker swap Lighting / camera limitations 10 Capture Equipment Active Optical Similar to passive but uses LEDs Blink IDs, no marker swap Number of markers trades off w/ frame rate Phoenix Technology Phase Space

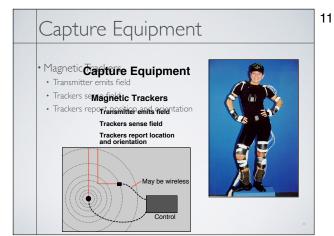

### Electromagnetic Advantages 6 DOF data No occlusions Less post processing Cheaper than optical Disadvantages Cables Problems with metal objects Low(er) frequency Limited range Limited number of trackers

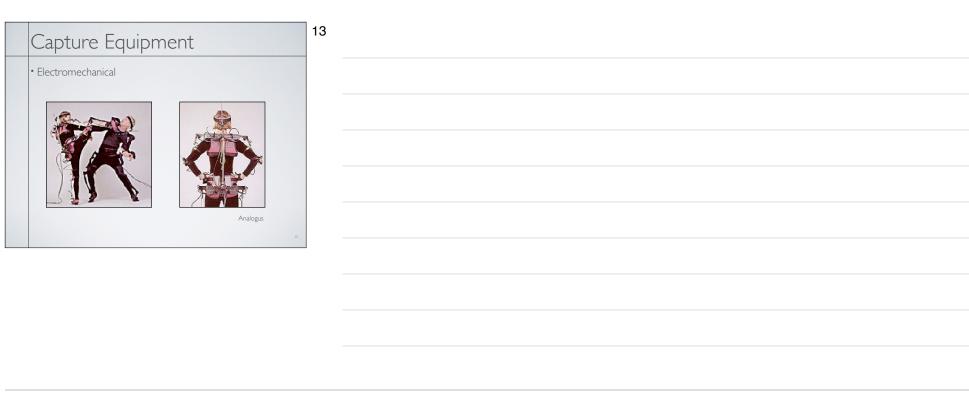

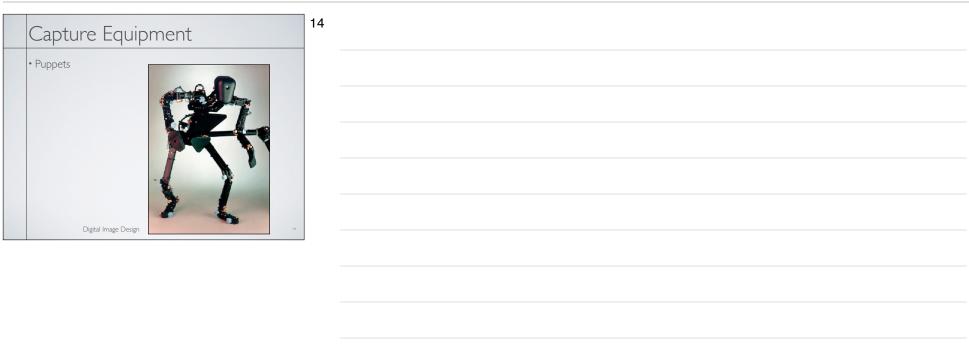

### 15 Performance Capture • Many studios regard *Motion* Capture as evil Synonymous with low quality motion No directive / creative control • Cheap • Performance Capture is different · Use mocap device as an expressive input device Similar to digital music and MIDI keyboards 16 Manipulating Motion Data Basic tasks Adjusting Blending Transitioning Retargeting Building graphs

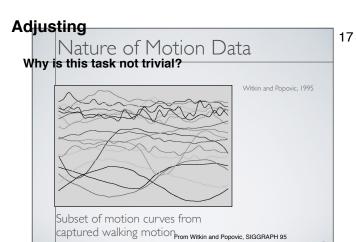

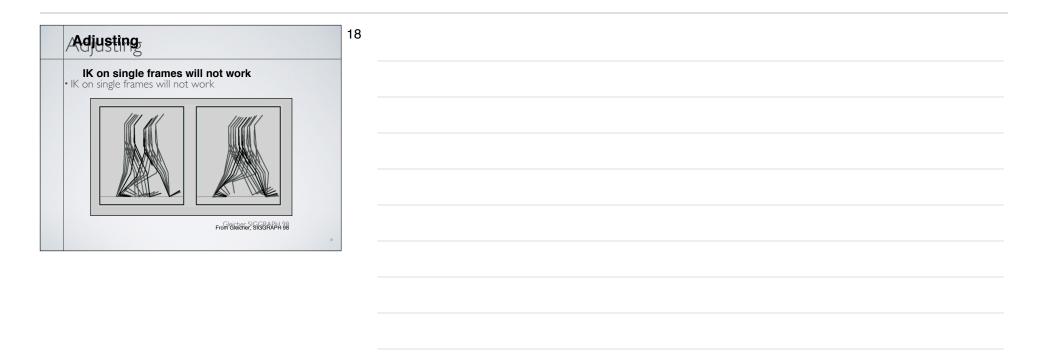

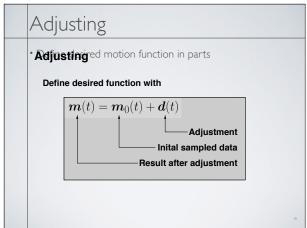

19

| Adjusting                                                                   | 20  |
|-----------------------------------------------------------------------------|-----|
|                                                                             |     |
| Select adjustment function from "some nice space"                           | e'' |
| Example C2 B-splines     Spread modification over reasonable period of tire |     |
| User selects support radius                                                 |     |
|                                                                             |     |
|                                                                             | 20  |

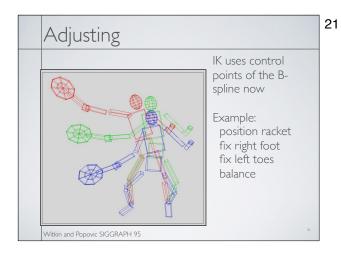

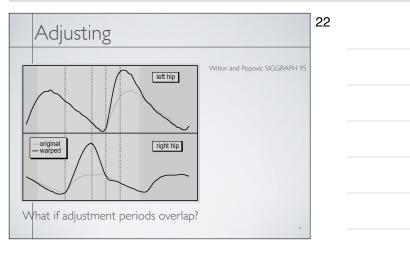

\* Given trouver two motions; can we blend thempines qualities of both to find a motion 1/2 between them?

$$\boldsymbol{m}_{\alpha}(t) = \alpha \boldsymbol{m}_{a}(t) + (1 - \alpha) \boldsymbol{m}_{b}(t)$$

- · Assumassume same DOFs
- \* Assume same parameter mappings

| Blending                                             | 24 |
|------------------------------------------------------|----|
| • Consider blending slow-walk and fast-walk    Diend |    |
| М                                                    |    |

### Blend in normalized time • Blend in normalized time $m_{\alpha}(w) = \alpha m_{a}(w_{a}) + (1-\alpha)m_{b}(w_{b})$ • Blend playback rate • Blend playback rate $\frac{\mathrm{d}t}{\mathrm{d}w} = \alpha \frac{\mathrm{d}t}{\mathrm{d}w_{a}} + (1-\alpha) \frac{\mathrm{d}t}{\mathrm{d}w_{b}}$

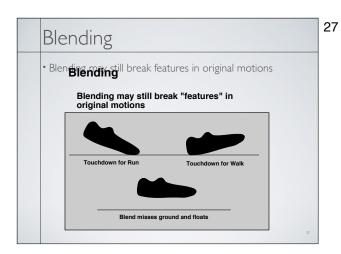

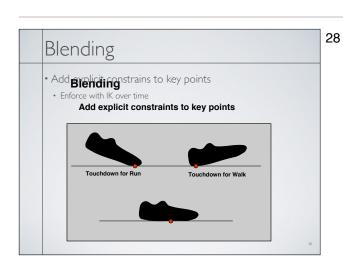

### Blending / Adjustment Short edits will tend to look acceptable Longer ones will often exhibit problems Optimize to improve blends / adjustments Add quality metric on adjustment Minimize accelerations / torques Explicit smoothness constraints Other criteria...

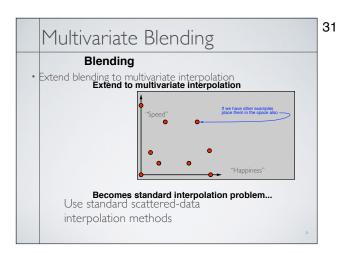

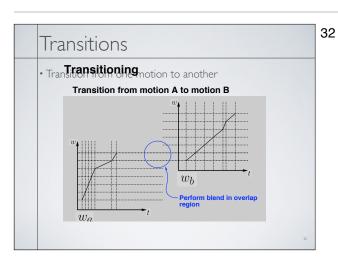

### Cyclification Special case of transitioning Both motions are the same Need to modify beginning and end of a motion simultaneously

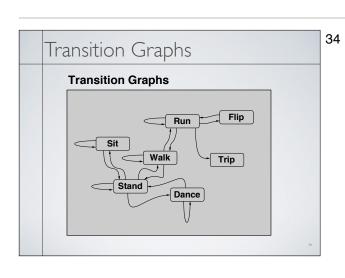

- Hand build motion graphs often used in games
- Significant amount of work required
- Limited transitions by design
- Motion graphs can also be built automatically

Transition Graphs

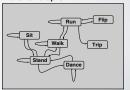

### Motion Graphs

- Similarity metric
- · Measurement of how similar two frames of motion are
- Based on joint angles or point positions
- Must include some measure of velocity
- Ideally independent of capture setup and skeleton
- Capture a "large" database of motions

36

### 37 Motion Graphs Random walks Start in some part of the graph and randomly make transitions Avoid dead ends Useful for "idling" behaviors Transitions Use blending algorithm 38 Motion graphs Match imposed requirements Start at a particular location End at a particular location Pass through particular pose Can be solved using dynamic programing Efficiency issues may require approximate solution Notion of "goodness" of a solution

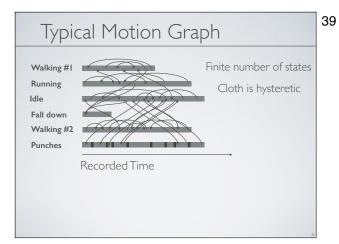

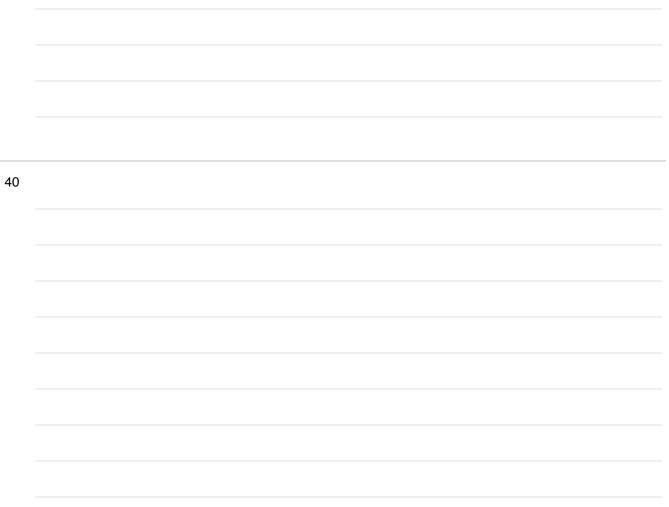

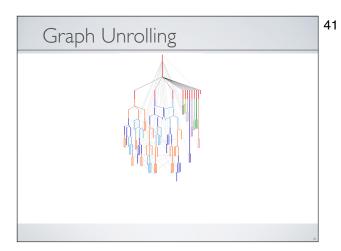

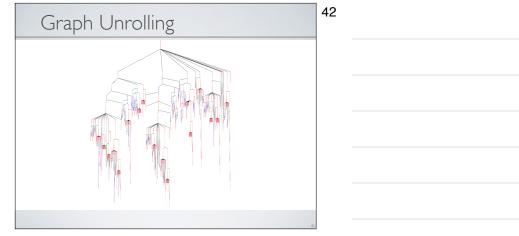

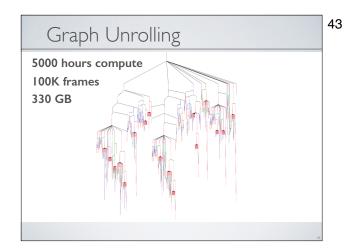

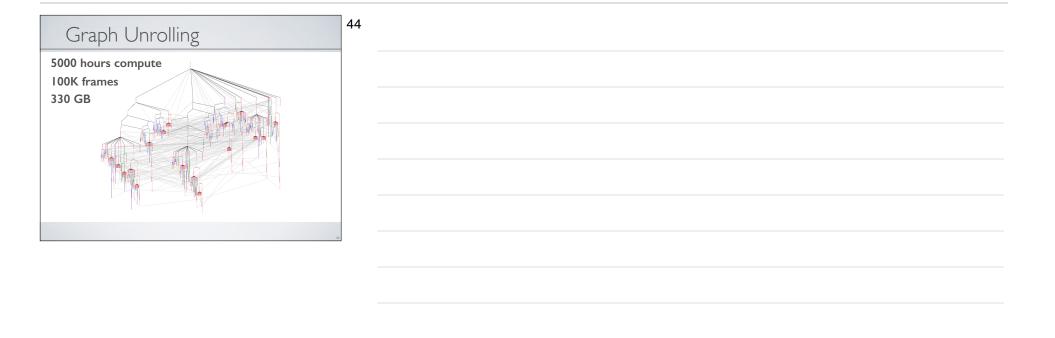

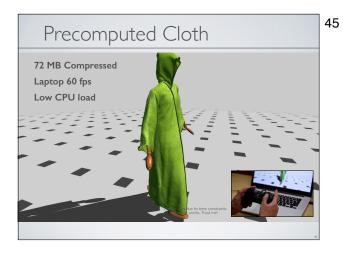

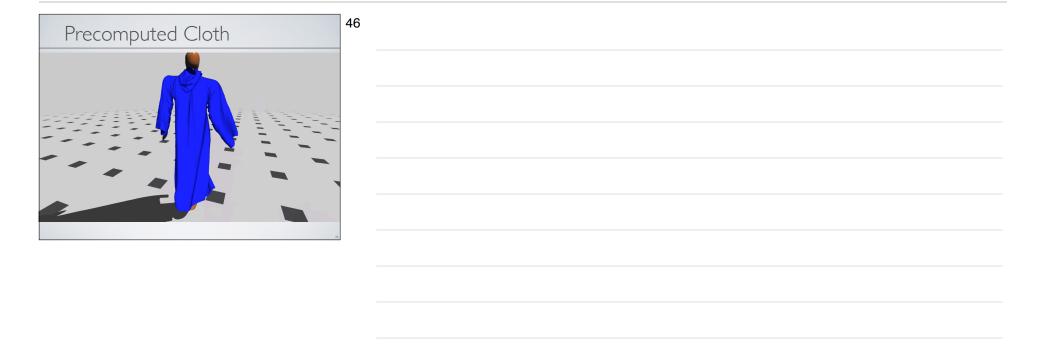

# Precomputed Simulation No significant CPU load at runtime Decouples quality from runtime cost No new data at runtime Simulation can't crash application All motion can be inspected/edited Nallows QA and art direction of simulations Etend to other types of simulation? Dynamic variations?

| urier principles for emotion-based human figure animation, Unuma, Anjyo, and euchi, SIGGRAPH 95  tion signal processing, Bruderlin and Williams, SIGGRAPH 95  tion warping, Witkin and Popovic, SIGGRAPH 95  cient generation of motion transitions using spacetime constrains, Rose et al.,  IGRAPH 96  targeting motion to new characters, Gleicher, SIGGRAPH 98  bs and adverbs: Multidimensional motion interpolation, Rose, Cohen, and denheimer, IEEE: Computer Graphics and Applications, v. 18, no. 5, 1998 |
|----------------------------------------------------------------------------------------------------|
|                                                                                                    |

## Suggested Reading Retargeting motion to new characters, Gleicher, SIGCRAPH 98 Footblate Cleanup for Motion Capture Editing Kows. Schreiner, and Gleicher, SCA 2002. Interactive Motion Generation from Examples, Ankan and Foreyth, SIGCRAPH 2002. Hothing People Around, Ankan, Foreyth, and O'Brien, surpublished. Automatic, John Faraneter Estimation from Magnete Motion Capture Data, O'Brien, Bodestherners Broadow, and Modging, al 2000. Isakela Brammeter Estimation from Optical Motion Capture Data, Kirk, O'Brien, and Foreyth, CMR, 2005. Perception of Human Motion with Different Geometric Models, Hodging, O'Brien, and Turndin, IEEET/VCG 1998.